## How to Write a Authentication Plugin

By Jody Salt (jody.salt@stfc.ac.uk)

## Why am I Speaking to you Today?

Good question!

## Why am I Speaking to you Today?

- I foolishly mentioned to Steve wrote an authentication plugin for Diamond
- In this case for CAS
  - i.e. Central Authentication Service
  - This will allow single sign on access between their various services
  - E.g. ISPyB and Topcat

#### Overview

- Explain where the authentication mechanism fits into the stack
- The basics of writing a plugin
- An overview of two (out of the box) plugins
  - authn.simple a simple file based Authentication
  - authn.ldap authentication using an LDAP service

#### How an Authentication Plugin Fits in

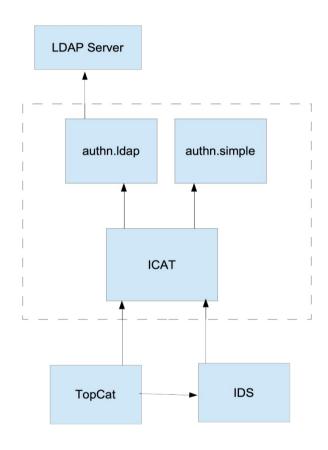

#### The Basics of Writing a Plugin

- Create a class that implements the Authenticator interface i.e:
  - org.icatproject.authentication.Authenticator
- This consists of two methods:
  - authenticate(...)
  - getDescription()
- Package it up so it.
- I recommend you adapt an existing plugin.

# Implementing the Authenticator Interface

- Create a class that implements the Authenticator interface i.e:
  - org.icatproject.authentication.Authenticator
- This consists of two methods:
  - authenticate(...)
  - getDescription()
- Package it up so it.
- I recommend you adapt an existing plugin.

#### Let's look at some code!

- First we'll at the interface to be implemented
- Next we'll look at the LDAP and simple plugins